# APPLICATION OF SMT: BOUNDED MODEL **CHECKING**

## ANNOUNCEMENTS

- Assignment-1 (Theory) is released today.
	- Deadline: Feb 19.
	- Reminder: Use Latex for writing the solutions.
- Course Project
	- We will have one-on-one discussions next week.
- Assignment-1 (Tool) will be based on the Z3 Theorem Prover.
	- Likely to be released next week.

### IN GENERAL… BOUNDED MODEL CHECKING

- Given a transition system, a property and a bound  $k$ , Bounded Model Checking determines whether a state satisfying the property is reachable within  $k$  steps.
- We will demonstrate BMC using SMT for bug-finding in programs.
	- In this context, also called Symbolic Execution.
	- Basis of a number of highly successful automated bug-finding mechanisms—Concolic Testing, Whitebox fuzzing…

# MICROSOFT ZUNE

- A portable media player introduced by Microsoft in 2008, discontinued in 2011.
- On December 31, 2008, all Zune devices went silent.
- On January 1, 2009, they miraculously started working again!
- We will automatically find the Zune bug using SMT.

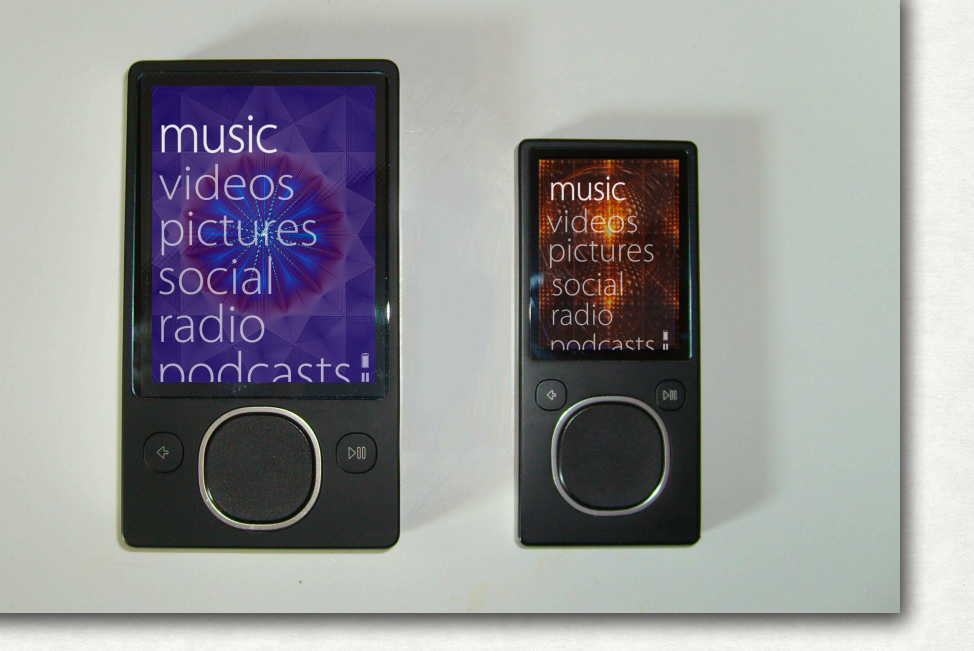

Example adapted from Emina Torlak's Lecture

## MICROSOFT ZUNE BUG

```
int daysToYear(int days)
{
 year = 2008;
 while (days > 365)\{ if (IsLeapYear(year))
       {
          if (days > 366)
  \overline{\mathcal{L}}days - = 366;
             year += 1; }
   }
       else
  \{days - 365;
          year += 1; }
  }
  return year;
}
```
- Why would this code get stuck on December 31, 2008?
- At days=366, the while loop iterates infinitely!
- How to solve this issue?
- Let us see how we can use SMT to automatically detect this bug.

### HOW TO SPECIFY CORRECT EXECUTION?

```
int daysToYear(int days)
{
  year = 2008;while (days > 365)
  \{ if (IsLeapYear(year))
      \{ if (days > 366)
  \overline{\mathcal{L}}days - 366;
               year += 1; }
        }
       else
        {
           days - = 365;
           year += 1; }
  }
  return year;
}
```
### HOW TO SPECIFY CORRECT EXECUTION?

```
int daysToYear(int days)
{
  year = 2008;while (days > 365){
         oldDays = days;
         if (IsLeapYear(year))
        \{ if (days > 366)
   \left\{ \begin{array}{c} \mathbf{1} & \mathbf{1} \\ \mathbf{1} & \mathbf{1} \end{array} \right\}days - 366;
                   year += 1; }
         }
         else
   \{\}days - = 365;
              year += 1; }
         assert(days < oldDays);
   }
  return year;
}
```
# CONVERT TO SMT FORMULA - I

#### UNROLL LOOPS

```
 year = 2008;
if (days > 365)
{
     oldDays = days;
     if (IsLeapYear(year))
\{ if (days > 366)
\left\{ \begin{array}{c} \end{array} \right.days - 366;
             year += 1; }
 }
     else
\left\{\right.days - = 365;
         year + 1;
 }
     assert(days < oldDays);
    assert(days \leq 365);
}
return year;
```
WE HAVE UNROLLED THE FIRST ITERATION OF THE LOOP

IF THIS ASSERTION IS VIOLATED, WE HAVE A VALID COUNTEREXAMPLE

If this assertion is violated then:

- 1. No counterexample involving one iteration exists
- 2. There may be counterexamples with more than one iteration

IF NONE OF THE ASSERTIONS ARE VIOLATED, NO COUNTEREXAMPLE **EXISTS** 

### CONVERT TO SMT FORMULA - II

#### CONVERT TO SSA FORM

```
year<sub>0</sub> = 2008;if (days_0 > 365){
       oldDayS<sub>0</sub> = days<sub>0</sub>;if (IsLeapYear(year<sub>0</sub>))
       \left\{ \right\}if (days_0 > 366)\left\{ \begin{array}{c} \end{array} \right.days<sub>1</sub> = days<sub>0</sub> - 366;year_1 = year_0 + 1; }
        }
        else
\left\{\right.days<sub>3</sub> = days<sub>0</sub> - 365;year<sub>3</sub> = year<sub>0</sub> + 1; }
       assert(days<sub>4</sub> < old>oldBays<sub>0</sub>);
       assert(days<sub>4</sub> < = 365);
}
return year<sub>5</sub>;
```
REPLACE EVERY ASSIGNMENT TO A VARIABLE BY A NEW VARIABLE INSTANCE, AND REPLACE USES TO APPROPRIATE VARIABLE INSTANCES

### CONVERT TO SMT FORMULA - II

#### CONVERT TO SSA FORM

≡

```
year<sub>0</sub> = 2008;if (days_0 > 365){
       oldDays<sub>0</sub> = days<sub>0</sub>;if (IsLeapYear(year<sub>0</sub>))
       \left\{ \right.if (days_0 > 366)\left\{ \begin{array}{c} \end{array} \right.days_1 = days_0 - 366;
                     year<sub>1</sub> = year<sub>0</sub> + 1; }
        }
        else
        \{days<sub>3</sub> = days<sub>0</sub> - 365;year<sub>3</sub> = year<sub>0</sub> + 1; }
       assert(days<sub>4</sub> < old>oldBays<sub>0</sub>);
       assert(days<sub>4</sub> < = 365);
}
return year<sub>5</sub>;
```

```
year<sub>0</sub> = 2008;bool g_0 = (days_0 > 365);
oldDays_0 = days_0;bool g_1 = (IsLeapYear(year_0));bool g_2 = (days_0 > 366);
days_1 = days_0 - 366;year<sub>1</sub> = year<sub>0</sub> + 1;days_2 = \varphi(g_1 \& \& g_2, \text{ days}_1, \text{ days}_0);year_2 = \varphi(g_1 \& \& g_2, year_1, year_0);days<sub>3</sub> = days<sub>0</sub> - 365;\gammaear<sub>3</sub> = \gammaear<sub>0</sub> + 1;
days_4 = \varphi(g_1, days_2, days_3);year_4 = \varphi(g_1, year_2, year_3);assert(days<sub>4</sub> < old>oldBays<sub>0</sub>);
assert(days<sub>4</sub> < = 365);
year_5 = \varphi(g_0, year_4, year_0);return year<sub>5</sub>;
```
### CONVERT TO EQUATIONS CONVERT TO SMT FORMULA - III

```
vear_0 = 2008;
bool q_0 = (days_0 > 365);
oldDays<sub>0</sub> = days<sub>0</sub>;bool g_1 = (IsLeapYear(year_0));bool q_2 = (days_0 > 366);
days_1 = days_0 - 366;
year<sub>1</sub> = year<sub>0</sub> + 1;days<sub>2</sub> = \varphi(g_1 \& g_2, \text{ days}_1, \text{ days}_0);
year_2 = \varphi(q_1 \& q_2, year_1, year_0);days<sub>3</sub> = days<sub>0</sub> - 365;year<sub>3</sub> = year<sub>0</sub> + 1;days_4 = \varphi(q_1, days_2, days_3);year_4 = \varphi(q_1, year_2, year_3);assert(days<sub>4</sub> < old>oldBays<sub>0</sub>);
assert(days<sub>4</sub> < = 365);
year_5 = \varphi(q_0, year_0, year_4);return year<sub>5</sub>;
```

```
vear_0 = 2008 \landg_0 = (days_0 > 365) \wedgeoldDays<sub>0</sub> = days<sub>0</sub> \wedgeq_1 = (IsLeapYear(year_0)) \wedgeg_2 = (days_0 > 366) ) ^
days<sub>1</sub> = days<sub>0</sub> - 366 \landyear_1 = year_0 + 1 \wedgedays<sub>2</sub> = ite(g<sub>1</sub> && g<sub>2</sub>, days<sub>1</sub>, days<sub>0</sub>) \wedgeyear_2 = ite(g_1 & \& g_2, year<sub>1</sub>, year<sub>0</sub>) \landdays_3 = days_0 - 365 \landyear<sub>3</sub> = year<sub>0</sub> + 1 \wedgedays<sub>4</sub> = ite(g<sub>1</sub>, days<sub>2</sub>, days<sub>3</sub>) \wedgeyear<sub>4</sub> = ite(g<sub>1</sub>, year<sub>2</sub>, year<sub>3</sub>) \wedge(\neg(days_4 \leq \text{oldBays}_0) \vee\neg(days<sub>4</sub> <= 365))
```
### FINAL SMT FORMULA

```
year<sub>0</sub> = 2008 \landg_0 = (days_0 > 365) \wedgeoldDays<sub>0</sub> = days<sub>0</sub> \wedgeg_1 = (IsLeapYear(year_0)) \wedgeq_2 = (days_0 > 366)) \landdays<sub>1</sub> = days<sub>0</sub> - 366 \landyear_1 = year_0 + 1 \wedgedays<sub>2</sub> = ite(g<sub>1</sub> \& g<sub>2</sub>, days<sub>1</sub>, days<sub>0</sub>) \wedgeyear_2 = ite(g_1 \& g_2, year_1, year_0) \wedgedays_3 = days_0 - 365 \landyear<sub>3</sub> = year<sub>0</sub> + 1 \wedgedays<sub>4</sub> = ite(g<sub>1</sub>, days<sub>2</sub>, days<sub>3</sub>) \landyear<sub>4</sub> = ite(g<sub>1</sub>, year<sub>2</sub>, year<sub>3</sub>) \wedge(\neg(days<sub>4</sub> < oldDays<sub>0</sub>) \vee\neg(days<sub>4</sub> <= 365))
```
- Satisfiability or Validity?
- Which theories are used?
	- Linear Integer Arithmetic
	- Equality

### FINAL SMT FORMULA

```
year<sub>0</sub> = 2008 \landg_0 = (days_0 > 365) \wedgeoldDays<sub>0</sub> = days<sub>0</sub> \wedgeg_1 = (IsLeapYear(year_0)) \wedgeq_2 = (days_0 > 366)) \landdays<sub>1</sub> = days<sub>0</sub> - 366 \landyear_1 = year_0 + 1 \wedgedays<sub>2</sub> = ite(g<sub>1</sub> \& g<sub>2</sub>, days<sub>1</sub>, days<sub>0</sub>) \wedgeyear_2 = ite(g_1 & & g_2, year_1, year_0) \wedgedays<sub>3</sub> = days<sub>0 - 365</sub> \landyear<sub>3</sub> = year<sub>0</sub> + 1 \wedgedays_4 = ite(g_1, days_2, days_3)year<sub>4</sub> = ite(g<sub>1</sub>, year<sub>2</sub>, year<sub>3</sub>) \wedge(\neg(days<sub>4</sub> < oldDays<sub>0</sub>) \vee\neg(days<sub>4</sub> <= 365))
```
- Satisfiability or Validity?
- Which theories are used?
	- Linear Integer Arithmetic
	- Equality

SATISFIABLE FOR DAYS $_0$ =366 AND ISLEAPYEAR(2008)=⊤

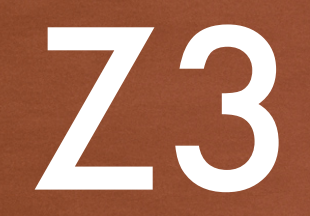

## INTRODUCTION

- Z3 is a constraint-solver/theorem-prover developed at Microsoft Research.
- Basic Operation:
	- It takes as input a formula [PL/FOL/SMT].
	- Outputs SAT/UNSAT.
- Supports a whole range of theories (including all theories we have seen).
- Open-source (written in C++)
	- Latest version available at Z3 Github page (https://github.com/ Z3Prover/z3).

# INPUT/OUTPUT FORMAT

- 1. APIs for Python, C++, Java, etc.
	- API functions for declaring variables, constants, predicates, functions, and for constructing formula.
	- API functions for accessing a satisfying interpretation (in case of SAT).
- 2. SMT-LIB 2.0
	- Standard input format for all SMT solvers
	- Formula written in SMT-LIB 2.0 can be directly provided to the Z3 executable.

### INPUT FORMAT

- Z3 expects input formula in Many Sorted First Order Logic (MSFOL).
	- 'sort' is similar to type. Variables, constants, functions, predicates must be given appropriate types.
	- Built-in sorts: Bool, Integer, Real, Array,…
	- Users can also define new sorts.

### SMT-LIB EXAMPLE

.

.

```
year<sub>0</sub> = 2008 \wedgeg_0 = (days_0 > 365) \wedgeoldDays<sub>0</sub> = days<sub>0</sub> \wedgeg_1 = (IsLeapYear(year_0)) \wedgeq_2 = (days_0 > 366)) \landdays<sub>1</sub> = days<sub>0</sub> - 366 \landyear_1 = year_0 + 1 \wedgedays<sub>2</sub> = ite(g<sub>1</sub> & g<sub>2</sub>, days<sub>1</sub>)days_0) \wedgeyear<sub>2</sub> = ite(g<sub>1</sub> & g<sub>2</sub>, year<sub>1</sub>)year<sub>0</sub>) \wedgedays<sub>3</sub> = days<sub>0 - 365</sub> \landyear<sub>3</sub> = year<sub>0</sub> + 1 \wedgedays_4 = ite(g_1, days_2, days_3)\Lambdayear_4 = ite(g_1, year_2, year_3)\Lambda(\neg(days<sub>4</sub> < oldDays<sub>0</sub>) \vee\neg(days<sub>4</sub> <= 365))
```

```
(declare-const year<sub>0</sub> Int)
(declare-const g<sub>0</sub> Bool)
(declare-fun IsLeapYear (Int) 
Bool)
```

```
.
(\text{assert } (= \text{year}_0 2008))(\text{assert} (= g_0 (> \text{days}_0 \; 365)))
```

```
.
(\text{assert} \text{ (not } \text{<=} \text{ days}_4 \text{ } 365)))
```

```
(check-sat)
(get-model)
```
### TUTORIALS

- For SMT-LIB
	- https://jfmc.github.io/z3-play/
- For Python API
	- http://theory.stanford.edu/~nikolaj/programmingz3.html
- Download, Installation instructions
	- https://github.com/Z3Prover/z3

#### TOOL ASSIGNMENT-1 WILL BE BASED ON Z3